date: 25/6/2018

# **Ex.1 (Pt.11)**

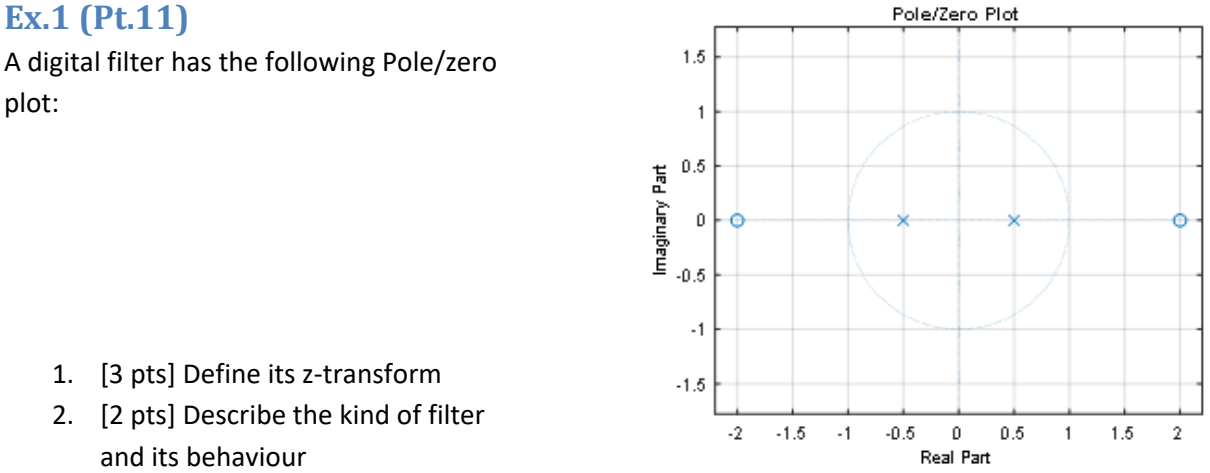

3. [6 pts] A continuous signal  $x(t) = 10\cos(2\pi 500t) + 10\cos(2\pi 1000t)$  is sampled at 4 kHz and then filtered with the above filter. The output signal will be  $y[n] = A_i \cos(k_i n + \phi_i) + A_i \cos(k_i n + \phi_i)$ , provide the values of the output parameters  $A_1, k_1, \phi_1, A_2, k_2, \phi_2$ .

## **Ex.2 (Pt.11 NOT to be done in MATLAB)**

Let  $x(n)$  be a discrete-time rectangular pulse of length  $L = 4$  , i.e.  $x(n) = u(n) - u(n-4)$  , and  $h(n)$ be a discrete-time ramp of length  $M = 3$ , i.e.  $h(n) = \{1, 2, 3\}$ .

The output  $y(n)$  is evaluated as an 6-points sequence obtained from the inverse DFT of the product  $Y_{N}(k) = X_{N}(k) H_{N}(k)$ .

- 1) Define how can be obtained the 36 coefficients of the W matrix to get the DFT of  $x(n)$  and  $h(n)$ : <u>do not</u> list all coefficients but only the formula in order to get  $W_{rc}$  where *r* and *c* represent raw and column index of the matrix element.
- 2) Get the 6 values of  $y(n)$  working in the time domain,
- 3) Will time-aliasing be present?

## **Ex.3 (Pt. 11 – MATLAB code)**

Given the signal x[n]:  $x[n] = \cos(2\pi f_1 n) + \sin(2\pi f_2 n)$ 

with  $f_1 = 0.15, f_2 = 0.4$ , n=0,1,..., 100

1. [3 pts] compute the signal  $y[n]$  as the filtering of

 $h[n] = [0.0350, 0.4650, 0.4650, 0.0350]$ 

with  $n=[0,1,2,3]$  to the signal  $x[n]$  in the time domain using the conv function

- 2.  $[2 \text{ pts}]$  plot y $[n]$  in the time domain;
- 3. [4 pts] compute Y(k) as the filtering of  $h(n)$  to the signal  $x(n)$  in the DFT domain;
- 4. [2 pts] plot Y(k) (magnitude and phase) in the frequency domain

#### **Solutions**

#### **Ex.1**

The filter has the following z-transform:

$$
H(z) = A \frac{\left(1 - 2z^{-1}\right)\left(1 + 2z^{-1}\right)}{\left(1 - \frac{1}{2}z^{-1}\right)\left(1 + \frac{1}{2}z^{-1}\right)} = A \frac{1 - 4z^{-2}}{1 - \frac{1}{4}z^{-2}}
$$

In order to set  $\big|H\left(z\right)\big|=1$  at the zero frequency (z=1) we can set

$$
|H(z)|_{z=1} = 1 \Rightarrow A \left| \frac{1 - 4z^{-2}}{1 - \frac{1}{4}z^{-2}} \right|_{z=1} = 1 \Rightarrow A = \frac{1}{4}
$$

The filter is a stable all pass filter since for every pole inside the unit circle there is a zero in its inverse conjugate position.

The magnitude of the filter will always be 1 (0dB) while its phase will be the following:

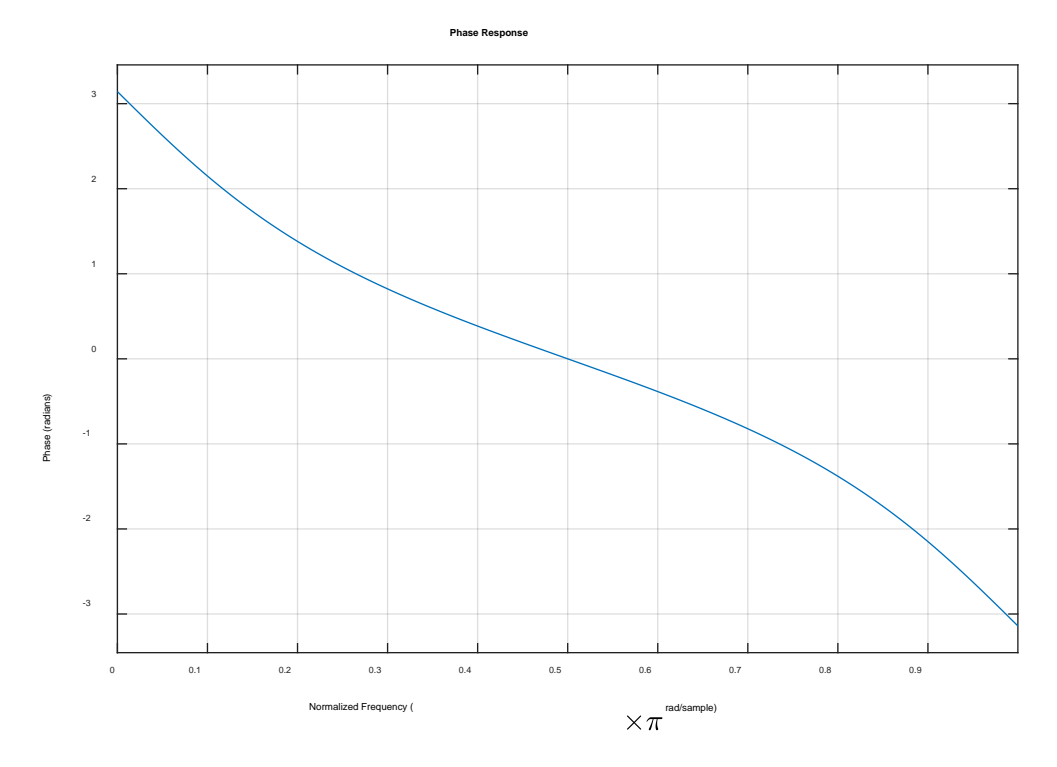

The input signal will be:

$$
x[n] = 10\cos\left(\frac{2\pi 500}{4000}n\right) + 10\cos\left(\frac{2\pi 1000}{4000}n\right) = 10\cos\left(\frac{\pi}{4}n\right) + 10\cos\left(\frac{\pi}{2}n\right)
$$

The two sinusoids will have the same frequency and amplitude at the output but will have a different phase:

$$
\measuredangle H(z)\Big|_{z=e^{j\pi/4}} = \measuredangle \left(\frac{1}{4} \frac{1-4e^{-j\pi/2}}{1-\frac{1}{4}e^{-j\pi/2}}\right) = \measuredangle \left(1+4j\right) - \measuredangle \left(1+\frac{1}{4}j\right) = \tan^{-1}\left(4\right) - \tan^{-1}\left(\frac{1}{4}\right) = 1.0808
$$

$$
\measuredangle H(z)\Big|_{z=e^{j\pi/2}} = \measuredangle \left(\frac{1}{4} \frac{1-4e^{-j\pi}}{1-\frac{1}{4}e^{-j\pi}}\right) = \measuredangle \left(1+4\right) - \measuredangle \left(1+\frac{1}{4}\right) = 0
$$

So the output signal will be

$$
y[n] = 10\cos\left(\frac{\pi}{4}n + 1.0808\right) + 10\cos\left(\frac{\pi}{2}n\right)
$$

#### **Ex.2 (Pt.11 NOT to be done in MATLAB)**

The linear convolution of  $x(n)$  and  $h(n)$  will have a length of 4+3-1=6, so, since N=6 there will be no time-domain aliasing.

The DFT coefficient will be 2  $e^{-j\frac{2\pi}{6}r\cdot c}$  $-j\frac{2\pi}{r}r$ 

The output, convolving the x and h will be:  $\{1,3,6,6,5,3\}$ 

```
Ex.3
% Given the signal x[n]=cos(2*pi*f1*n)+sin(2*pi*f2*n);
% with f1=0.15, f2=0.4, n=0,1,...,100
n=0:100;f1=0.15; f2=0.4;x=cos(2*pi*f1*n)+sin(2*pi*f2*n);
% 1. compute the signal y as the filtering of 
h=[0.0350, 0.4650, 0.4650, 0.0350]; n=0,1,2,3
% to the signal x in the time domain;using the conv function
Ny = length(x) + length(h) - 1; y = conv(x, h);% 2. plot y in the time domain;
figure;plot([0:Ny-1],y);
xlabel('n'); ylabel('y(n)');
title('Filtering in the time domain')
% 3. compute Y as the filtering of h to the signal x in the 
% DFT domain;
Y = f f t(x, Ny). * f f t(h, Ny);
% 4. plot Y (magnitude and phase) in the frequency domain
w = 1inspace(0,2*pi,Ny);
figure;
subplot(2,1,1);plot(w,abs(Y));xlabel('\\omega');ylabel('|Y(k)|')
```

```
title('Magnitude');
subplot(2,1,2); plot(w, angle(Y));
xlabel('\omega');ylabel('\angle Y(k)')
title('Phase');
```